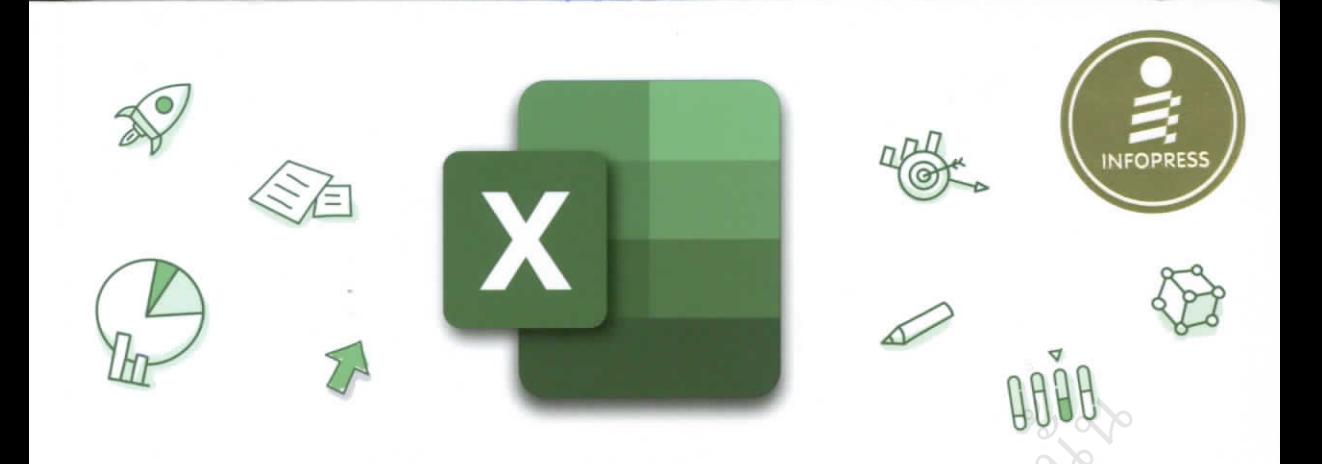

# Insight 365 รวมทริคการใช้งานระดับมืออาชีพ

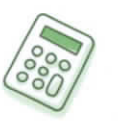

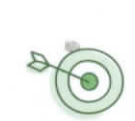

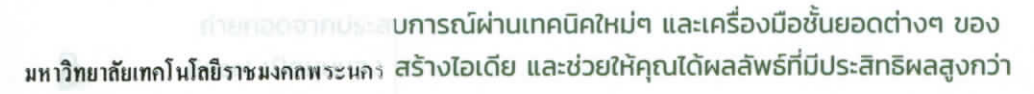

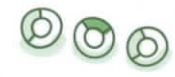

 $\zeta$ 

 $111$ 

ดวงพร เกี๋ยงคำ

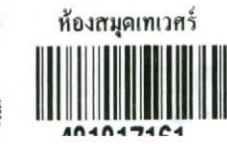

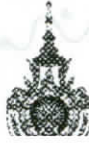

สวัสดีค่ะท่านผู้อ่านที่รักทุกท่าน หนังสือเล่มนี้ผู้เขียนได้เขียนขึ้นมาในระหว่างกักตัวอยู่ ในบ้าน ท่ามกลางวิกฤติไวรัสโคโรน่า (Coronavirus) หรือ COVID-19 เพราะไม่สามารถ ออกไปใช้ชีวิตนอกบ้านได้ เชื่อว่าหลายๆ ท่านคงตกอยู่ในสถานการณ์เดียวกัน เราไม่คาดคิดว่า ฉากในภาพยนตร์เกี่ยวกับการระบาดของไวรัส ที่ผู้คน พระเอก นางเอกพยายามหนีและหาทาง เอาตัวรอด ที่เราชมกันอย่างตื่นเต้น คอยลุ้นแต่ละฉากแต่ละตอนจะมาเกิดขึ้นกับชีวิตของเรา ไม่สิไม่ใช่ของเราแต่เป็นของมวลมนุษยชาติก็ว่าได้ เพราะทุกๆ ประเทศในโลกนี้ล้วนเผชิญ ชะตากรรมเดียวกัน เราต้องเรียนรู้การป้องกันตัว การรักษาชีวิต เพื่อเอาตัวรอดในทุกๆ ด้าน ถ้าใครผ่านช่วงเวลานี้ไปได้ก็คงจะจดจำเรื่องราวนี้ไปตลอดชีวิตว่า ช่วงวิกฤติสุดๆ เราเจอกับ อะไรไปบ้าง

การทำงานอยู่บ้าน Work From Home (WFH) ถูกนำมาใช้งานในสถานการณ์เช่นนี้ โดยอัตโนมัติ เพราะหลายๆ ประเทศ หลายๆ เมืองได้มีการ Lockdown ปิดเมือง ปิดหมู่บ้าน จนถึงการปิดประเทศ ทำให้ผู้คนออกจากบ้านไปทำงานไม่ได้ สำหรับคนทำงานทางด้านไอที ที่ทำงานผ่านระบบคอมพิวเตอร์, Laptop, Notebook, Tablet หรือทำงานผ่านโทรศัพท์ มือถือโดยใช้เทคโนโลยีและแอพต่างๆ การทำงานออนไลน์จึงเป็นทางเลือกที่ดีที่สุด ณ เวลานี้ ในปัจจุบัน และอนาคตเทรนด์การทั่วงานแบบ WFH จะถูกนำมาใช้งานมากขึ้น ช่วงที่พักกักตัว อยู่บ้าน หลายๆ คนเริ่มเห็นความสำคัญของการใช้งานออนไลน์ด้วยระบบต่างๆ เริ่มศึกษา เรียนรู้ฝึกฝนการใช้งาน เพื่อรองรับการทำงานอย่างมีประสิทธิภาพมากยิ่งขึ้น

หนังสือเล่มนี้ผู้เขียนได้รวบรวมแนวคิด เทคนิคการใช้งาน Excel ในหลายๆ ด้าน เน้น ประยุกต์การใช้งาน Excel ด้วยการนำคำสั่งแบบผสมผสานหลายคำสั่งใน 1 งาน เพื่อให้ สิ่งมารถนำไปเป็นแนวทางและประยุกต์ใช้งานได้ค่ะ มาถึงยุคที่เราต้องปรับตัวการทำงาน ออนไลน์กันเต็มรูปแบบแล้ว สำหรับท่านที่ยังไม่มีพื้นฐานลองกลับไปดูหนังสือ Microsoft Excel ที่รวมพื้นฐานทุกอย่างเอาไว้ และสามารถนำมาใช้งานได้ทั้งหมดถึงแม้จะมีเวอร์ชัน ใหม่ๆ พัฒนาขึ้นมาก็ตาม

สุดท้ายขอแสดงความเสียใจต่อท่านที่ต้องสูญเสียหน้าที่การงาน การเงินมีบัญหา สูญเสียคนที่รัก ธุรกิจการค้าที่หยุดชะงักไป ก็ขอภาวนาให้การระบาดของโควิดผ่านพ้นไปและ จบอย่างรวดเร็ว การดำเนินชีวิตของผู้คนจะได้กลับคืนมา เราจะได้ใช้ชีวิตปกติ คิด ทำ และ เดินทางไปไหนมาไหนได้ทั่วโลกเหมือนเดิม รักษาสุขภาพกันมากๆ นะคะ ขอให้ทุกคนโชคดี เราจะผ่านมันไปได้ค่ะ (^-^) สู้ๆ นะคะ

> ดวงพร เกี้ยงคำ Duangporn Kiengkam

 $\bullet$  .

ś

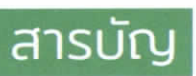

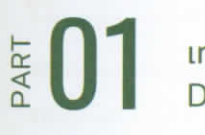

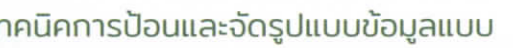

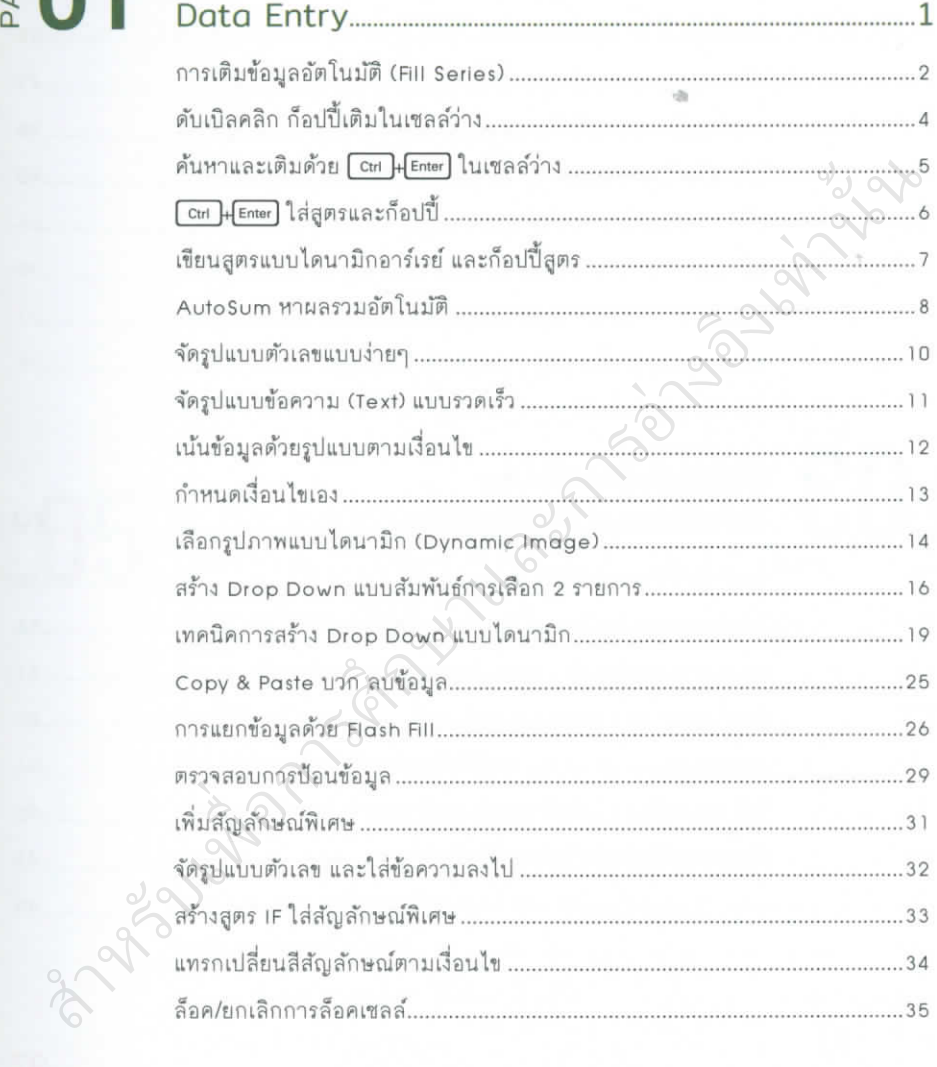

### $\frac{1}{2}$   $\frac{1}{2}$  un nun main the unit of the state of the state of the character of the character character of the character character character character character character character character character character cha .37

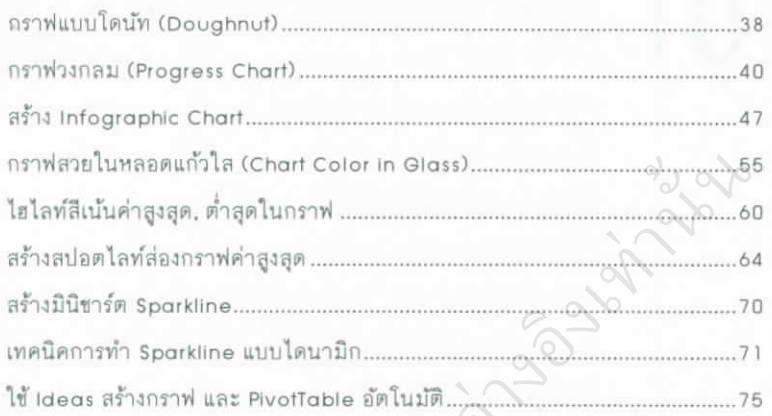

### $\frac{1}{2}$   $\frac{1}{2}$  79

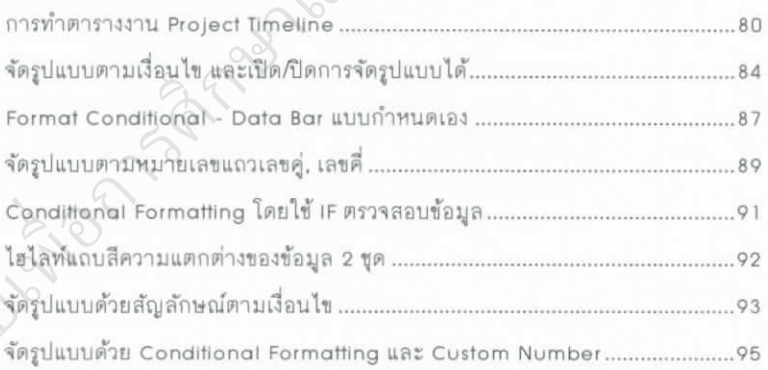

# PART

### ฟังก์ชันและการคำนวณ

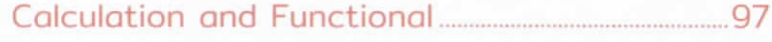

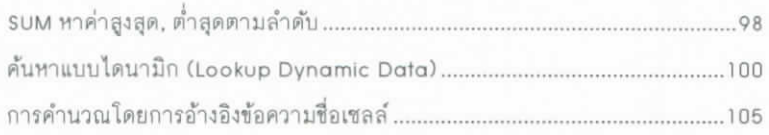

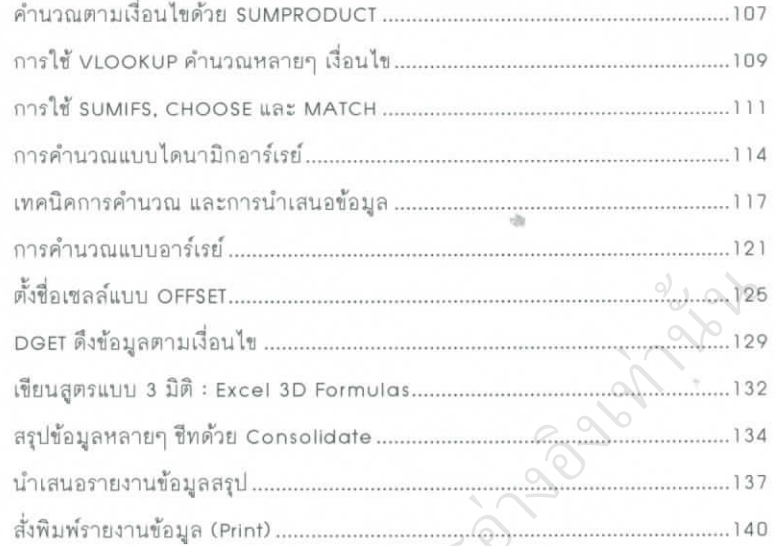

### E O S monumum Database, PivotTable,<br>A PivotChart, Power Pivot, Data Model, Query.......141

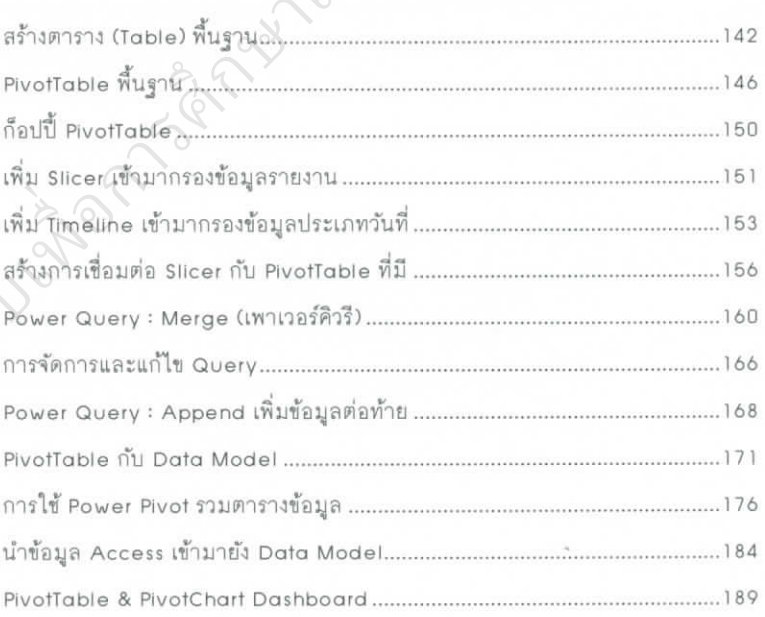

Insight Excel 365

### 图 06

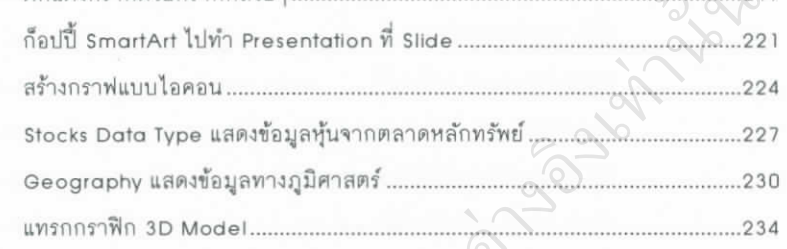

## $\frac{1}{2}$   $\frac{1}{2}$  เทคนิคการจัดการข้อมูล การู่แชร์ และรีวิวข้อมูล...............237

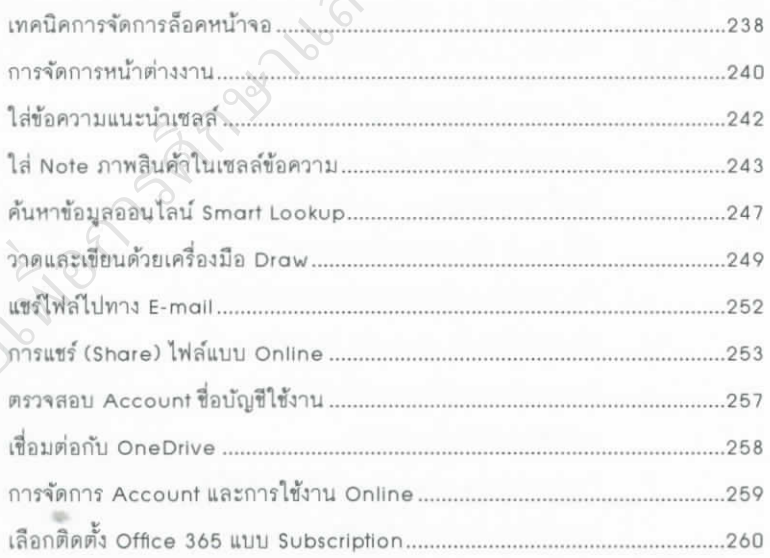

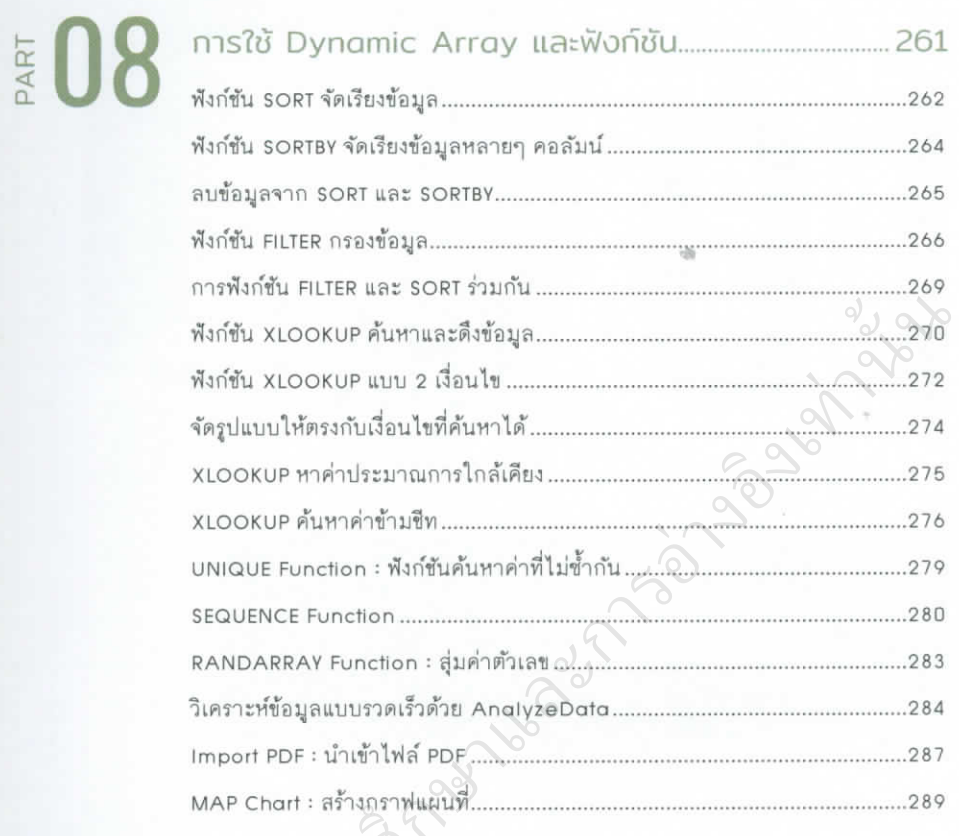

# 图 09

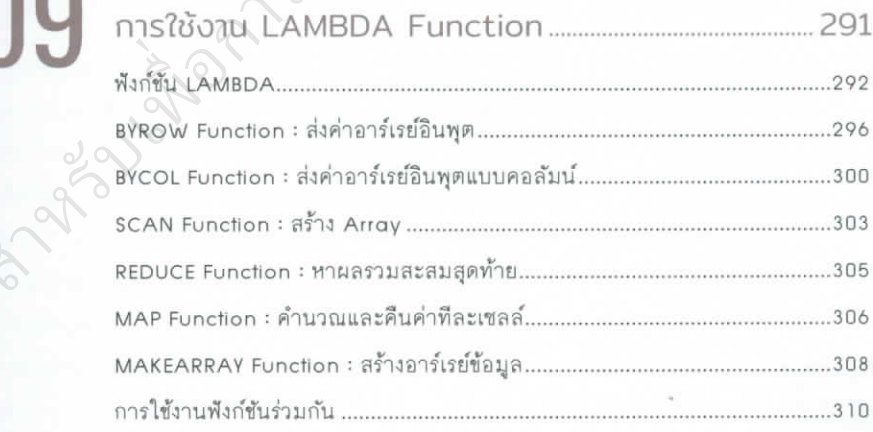

### สามารถยืมและติดตามหนังสือใหมไดที่ ระบบหองสมุดอัตโนมัติ Walai Autolib

### [https://lib.rmutp.ac.th/catalog/BibItem.aspx?BibID=b](https://lib.rmutp.ac.th/catalog/BibItem.aspx?BibID=b00108212)00108212

on same who people

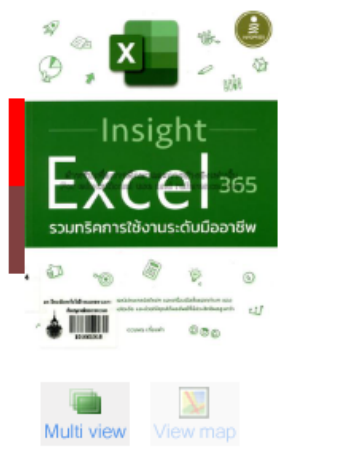

สำ

**organisms** 

### Insight Excel 365 รวมทริดการใช้งานระดับมืออาชีพ / ดวงพร เกี๋ยงดำ.

านั้น

**Author Published Edition Detail Subject** 

ดวงพร เกี๋ยงค่า นนทบรี : ไอดีชีฯ, 2565 พิมพ์ครั้งที่ 1 313 หน้า : ภาพประกอบ ; 23 ชม เอ็กเซล (โปรแกรมคอมพิวเตอร์) **Napalair**